## PLANNING COURSES FROM THE COURSE CATALOG

Wildly Possible

NO WE Kentucky ON ON

1

From the Course Planner area of myUK GPS, click on the Course Catalog tab. The Course Catalog can also be found under the Menu in the top bar of myUK GPS.

University of<br>Rentucky

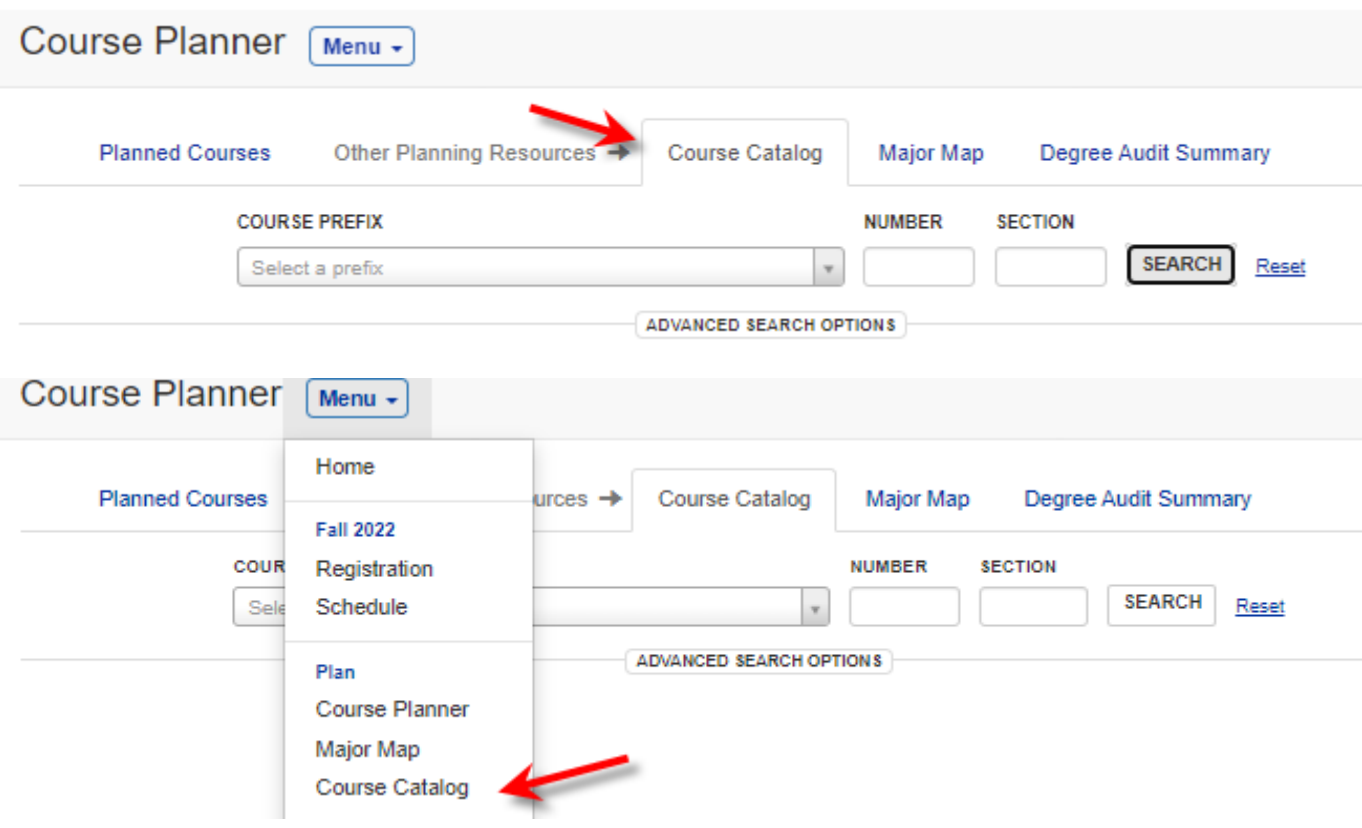

You can search for courses in a few different ways. Enter the prefix of a group of courses you are interested in to view all courses in that prefix. Enter the prefix and a specific course number to see all the sections in that particular  $\,$ course. Enter the prefix, a course number, and a specific section to view only one section of that course.

University of Kentucky

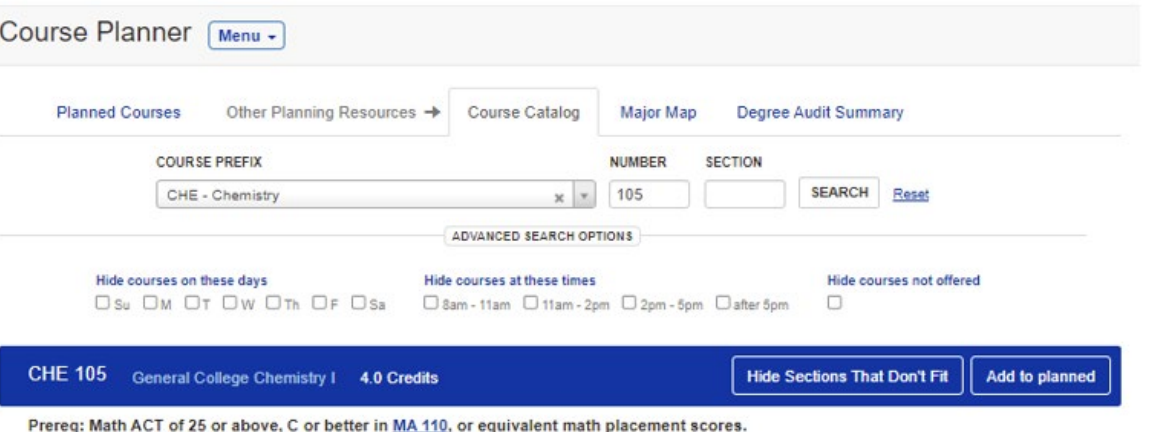

© Applies to the UK Core requirement: Int Inquiry in Nat/Phys/Math Sciences

#### Credit from this course applies to the following programs: Undergraduate

A study of chemical principles and their application to pure and mixed substances. Not open to students who have already completed both CHE 109 and CHE 110

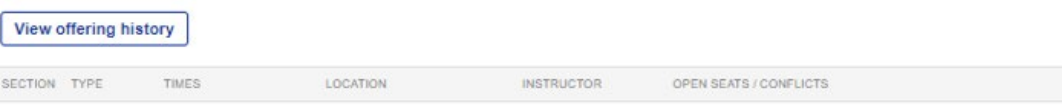

#### **Gen College Chemistry I**

CHE 105 uniform exams will be held from 8:00 PM - 9:15 PM on September 15, October 13, and November 10. This course has a common final exam. Please check the final exam schedule for details. CHE 105: Per Senate Rule 4.3.3, students cannot register for this course for a third time. Visit https://wp.as.uky.edu/genchem/repeatingcourses/ to request an exception to this rule.

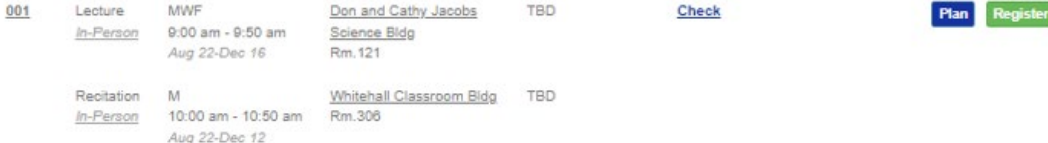

You can narrow down the search results using the Course Catalog's filters:

- **Hide Courses on these days** Hides courses on the days you select.
- **Hide courses at these times** Hides courses for the times you select.
- **Hide courses not offered** Hides the courses that aren't offered in the current term.

niversity of

110ky

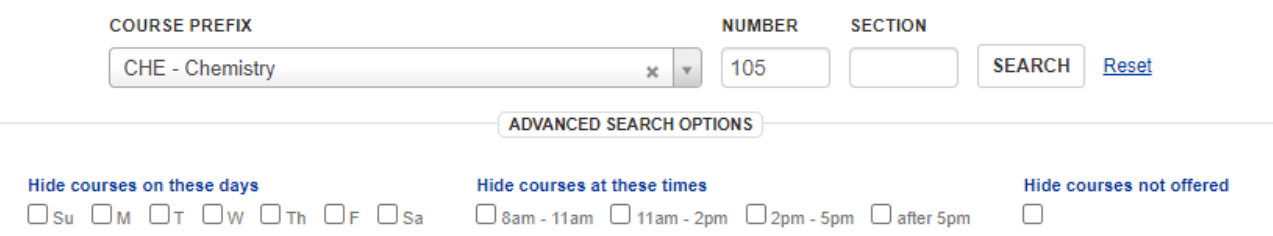

Wildly Possibl

4

Additionally, there are several advanced search options to help narrow down the courses further. Thése can be found by clicking on the **Advanced Search Options** button beneath the search bar.

, <sub>University of</sub><br>, Kentucky

- **Keyword search** Displays courses with descriptions containing the keyword
- **UK Core area** Allows you to find courses that apply to specific UK Core areas
- **300+ Level**
- **Variable Credit**
- **Part-of-term sections offered**
- **Fully Online sections offered**

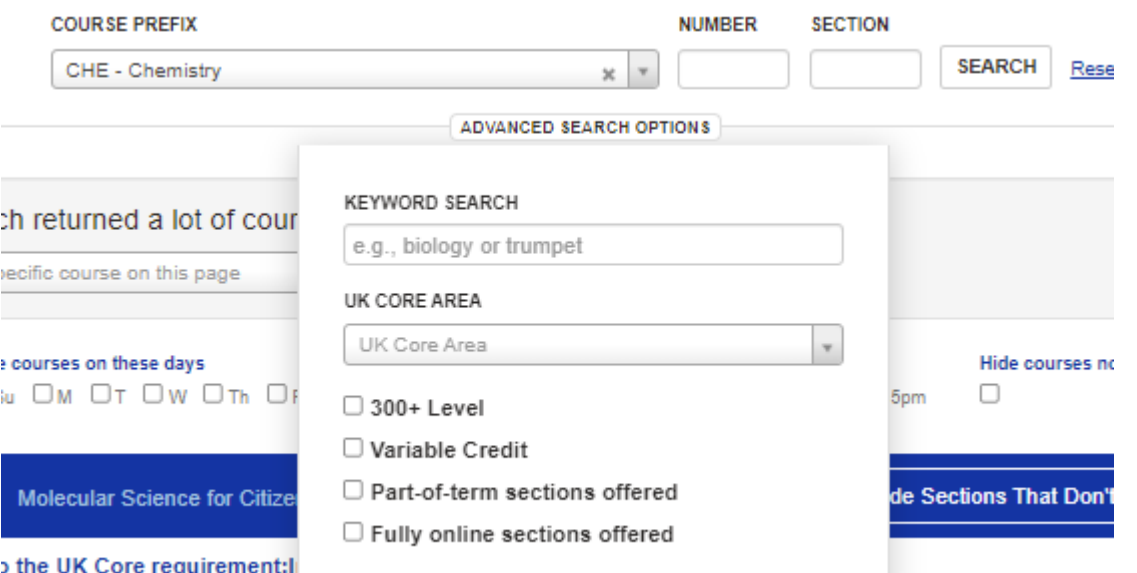

### Once you've found the course you'd like to plan, click on either the Add to Planned button next to the course, or the Plan button on a specific section to plan that section.

University of Kentucky

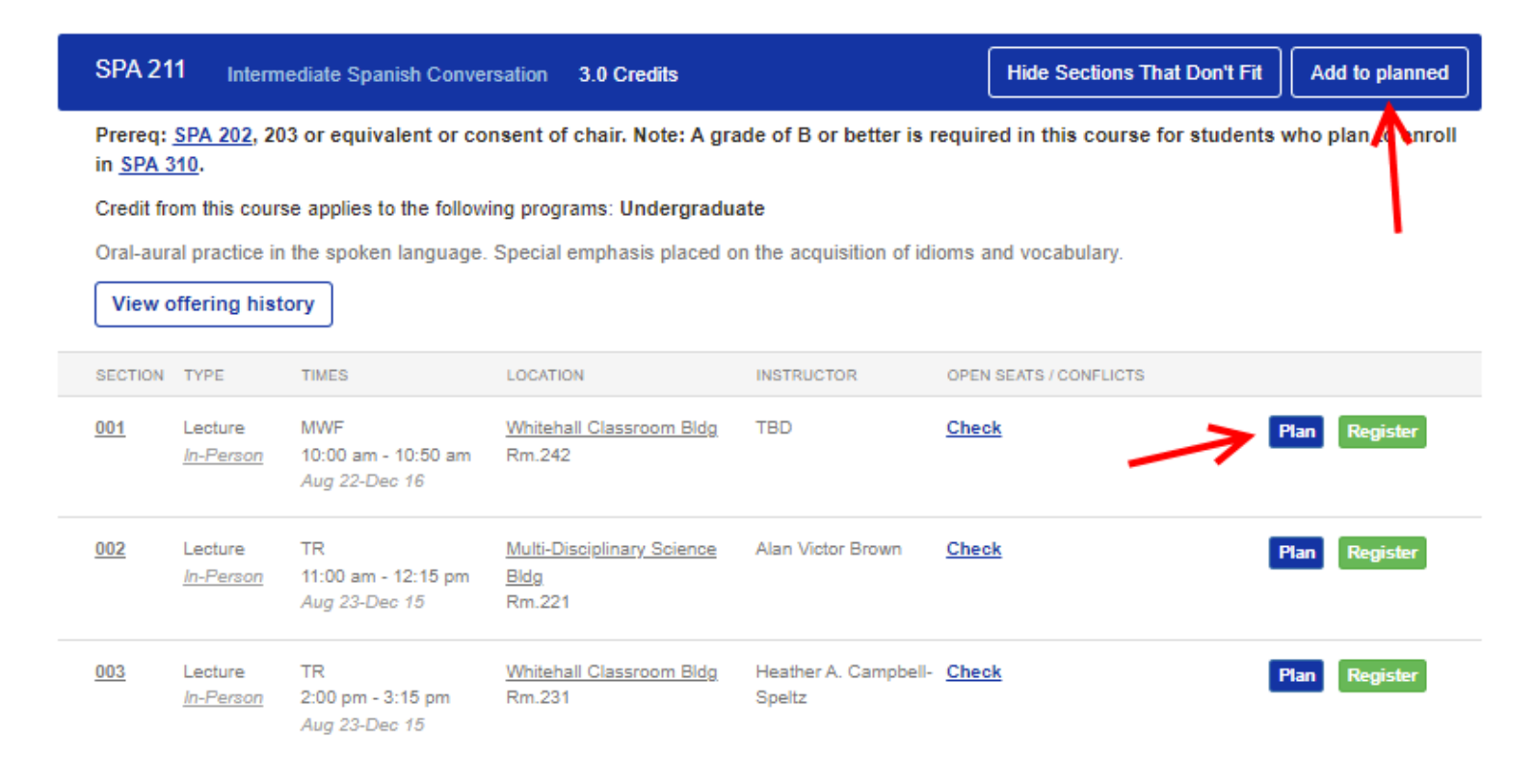

Select which term you want to plan the course for, then select whether this is a high, medium, or low priority course. Click save when finished.

University of<br>Kentucky

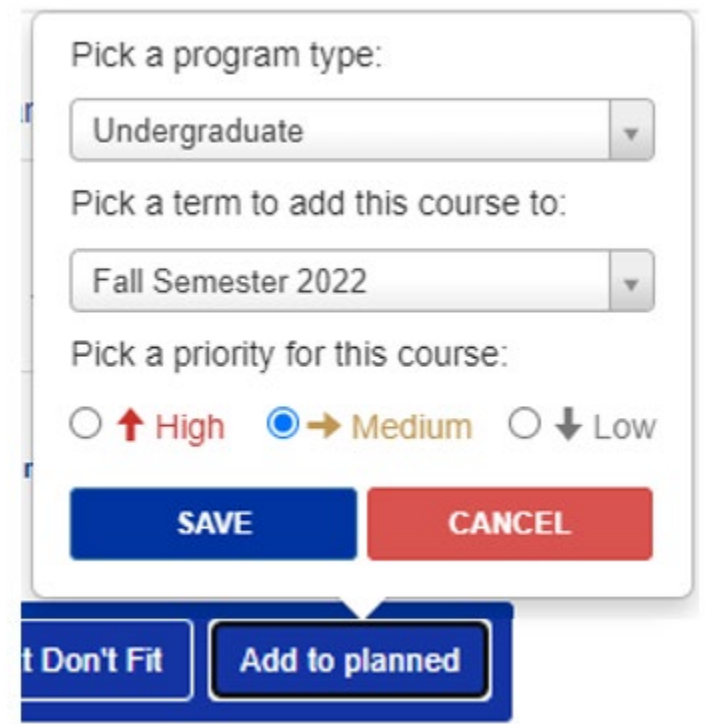

Wildly Possible

7

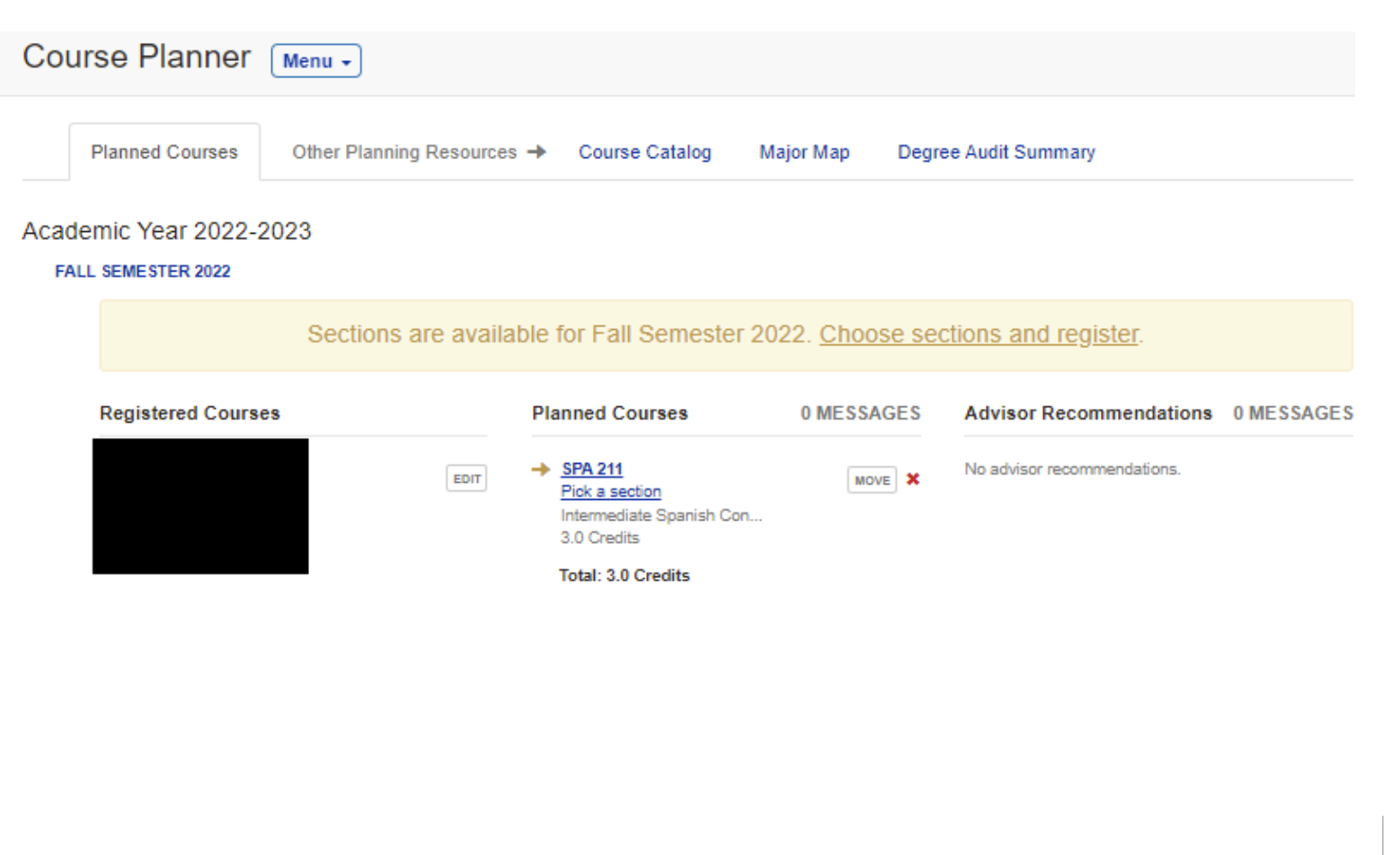

Wildly Possible

University of Western Contractor

# QUESTIONS? CONTACT TEAM GPS AT [TEAM-GPS@LSV.UKY.EDU](mailto:team-gps@lsv.uky.edu)

Wildly Possible

K Kentucky Windows

 $\sim$   $\alpha$